### **Overview of the Ghanalinks Knowledge** Management Portal

### Presented at the Communications Meeting, Fiesta Royal Hotel, Accra June 28 - 30, 2016

**USAID METSS KML&C Team** 

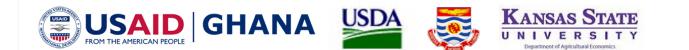

# **Presentation Outline**

- 1. Background/Objective
- 2. Overview of the Ghanalinks KM Portal
- 3. How to Support the Portal
- 4. Getting Started Registration Process
- 5. A Walk Through the Portal

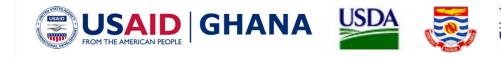

## Background/Objective

Need for a Centralized Platform for USAID Ghana, Implementing Partners and Stakeholders

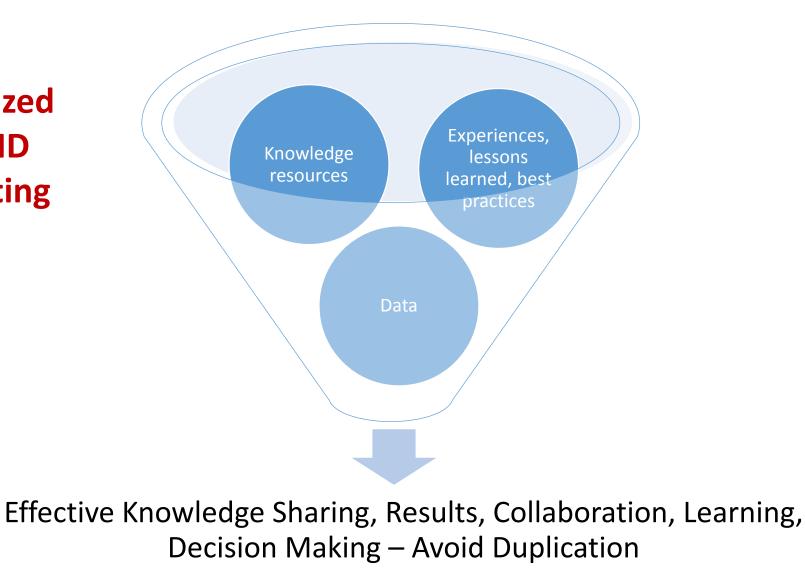

#### **Overview of the Ghanalinks Knowledge Management Portal**

#### **Ghanalinks** Database

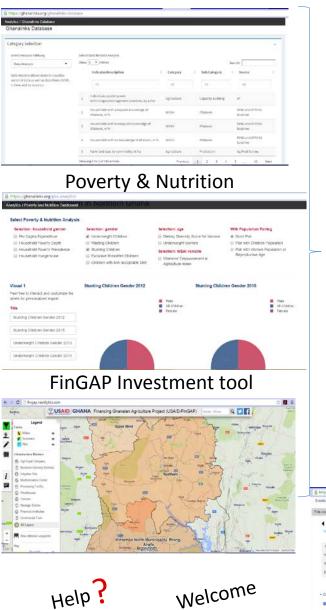

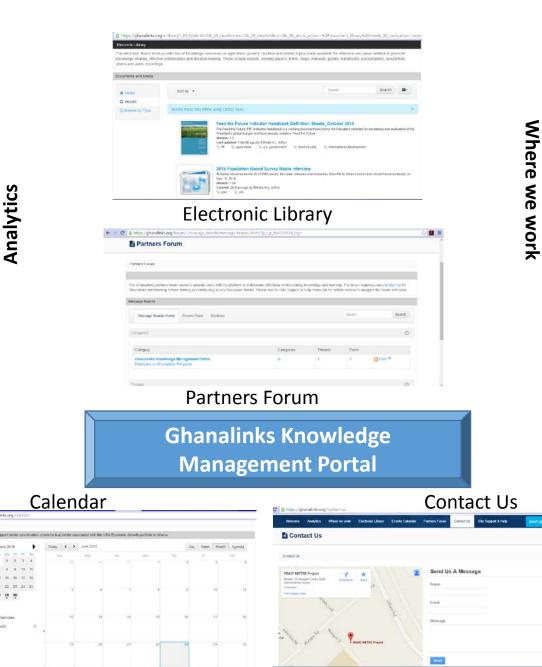

Feed the Future Activity Map **SRING Target Communities Map RING Target Communities Map** 

# How to Support the Ghanalinks Portal

- 1. Register and use the different tools on the portal.
- 2. Provide data for the Ghanalinks database and the 'Feed the Future Activity Map' in the required format.
- 3. Provide knowledge resources including reports, research articles, manuals, etc for uploads to the electronic library.
- 4. Participate in discussions held on the forum.
- 5. Specify events in the calendar
- 6. Provide feedback for better results.

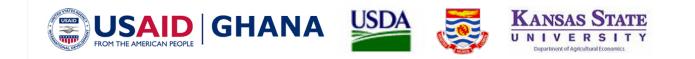

### **Getting Started - Registration Process**

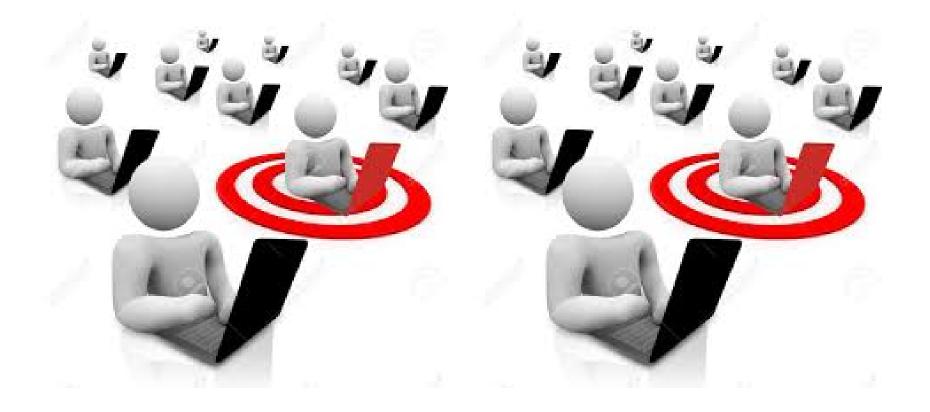

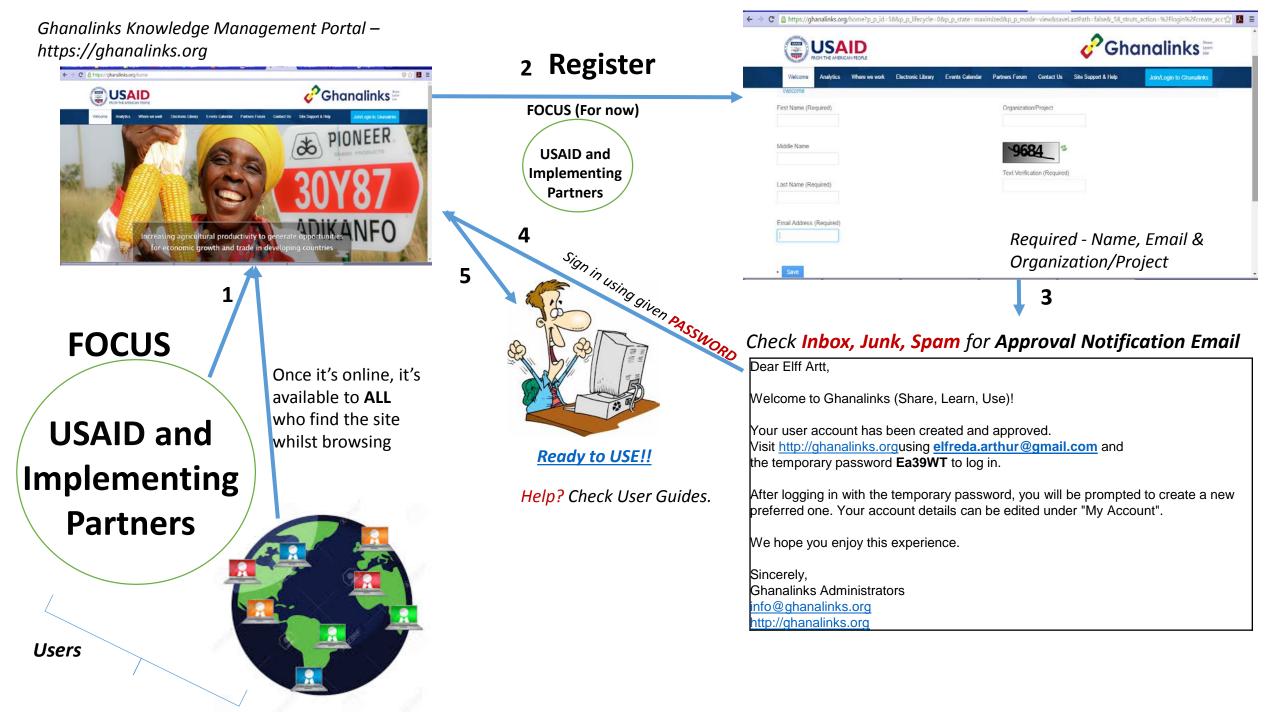

#### Let's Register!

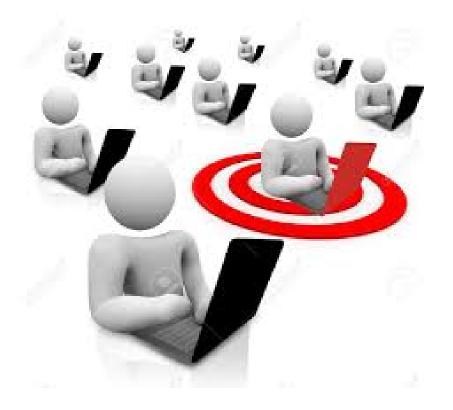

https://ghanalinks.org

# A Walk Through the Portal

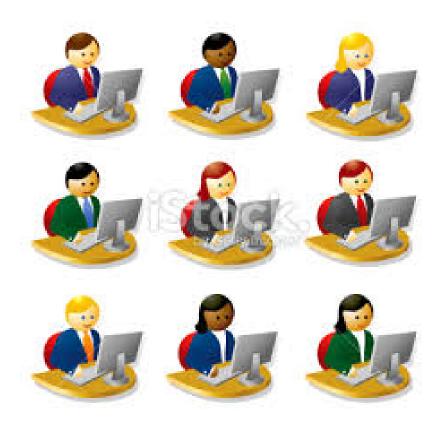

https://ghanalinks.org

Help? Check User Guides.

Getting Started Screen shots Feed the Future Activity Map

#### **Questions and Comments**

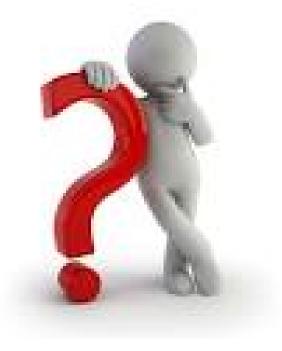

Use the Ghanalinks Contact page or ghanalinks@metssghana.org to reach the team with feedback.

# Thank you

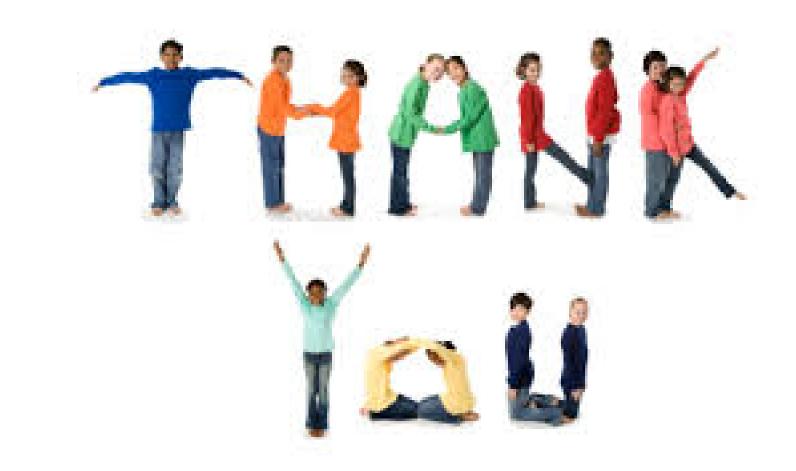

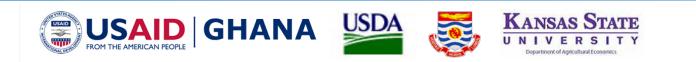